## **Section 1: Socket API & Traceroute**

(§1.3.4, 6.1.2-6.1.4)

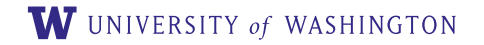

Originally by David Wetherall (djw@)

#### **Outline**

- $\blacktriangleright$  Administrivia
- ▶ Project 1: Socket API

#### $\blacktriangleright$  Traceroute

#### **Administrivia**

- ▶ Sections will be recorded
- Different weeks will be led by different TA's
- HW1 due Monday Apr 12
- Project 1 due Monday Apr 19

#### **Network-Application Interface**

#### ▶ Application Layer APIs

- Defines how apps use the network
- Lets apps talk to each other
- $\blacktriangleright$  Hides the other layers of the network

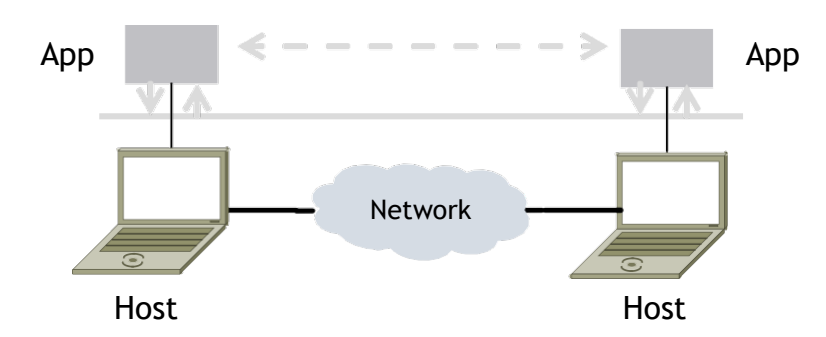

#### The 7 Layers of OSI

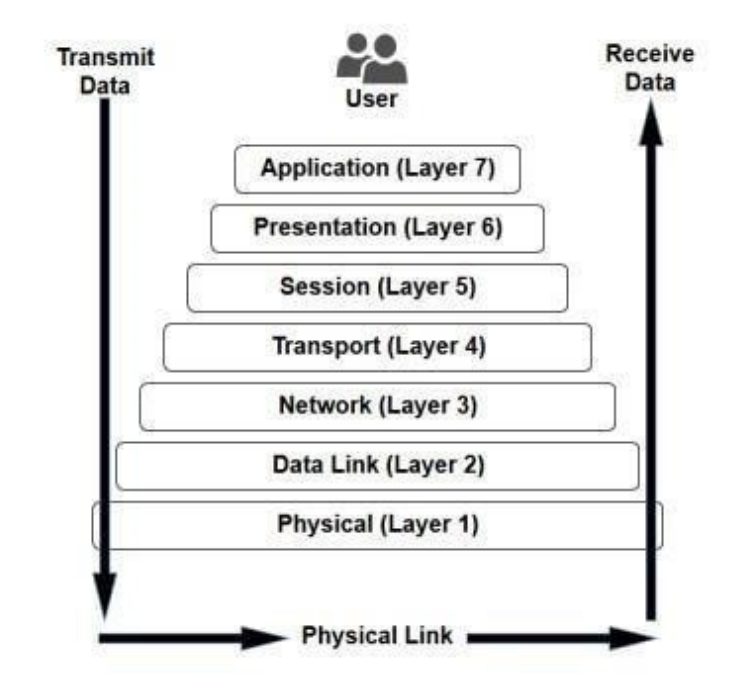

# **Project 1**

- ▶ Simple Client
	- ▶ Send requests to attu server
	- ▶ Wait for a reply
	- $\blacktriangleright$  Extract the information from the reply
	- ▶ Continue...
- ▶ Simple Server
	- $\triangleright$  Server handles the Client requests
	- Multi-threaded

# **Project 1**

- $\blacktriangleright$  This is the basis for many apps!
	- File transfer: send name, get file  $(96.1.4)$
	- ▶ Web browsing: send URL, get page
	- $\blacktriangleright$  Echo: send message, get it back
- ▶ Let's see how to write this app ...

## **Socket API (Generalized)**

- ▶ Simple application-layer abstractions (APIs) to use the network
	- ▶ The network service API used to write all Internet applications
	- ▶ Part of all major OSes and languages; originally Berkeley (Unix) ~1983
- $\triangleright$  Two kinds of sockets
	- Streams (TCP): reliably send a stream of bytes
	- Datagrams (UDP): unreliably send separate messages

## **Socket API (2)**

- **Sockets** let apps attach to the local network at different ports
- **Ports** are used by OS to distinguish services/apps using internet

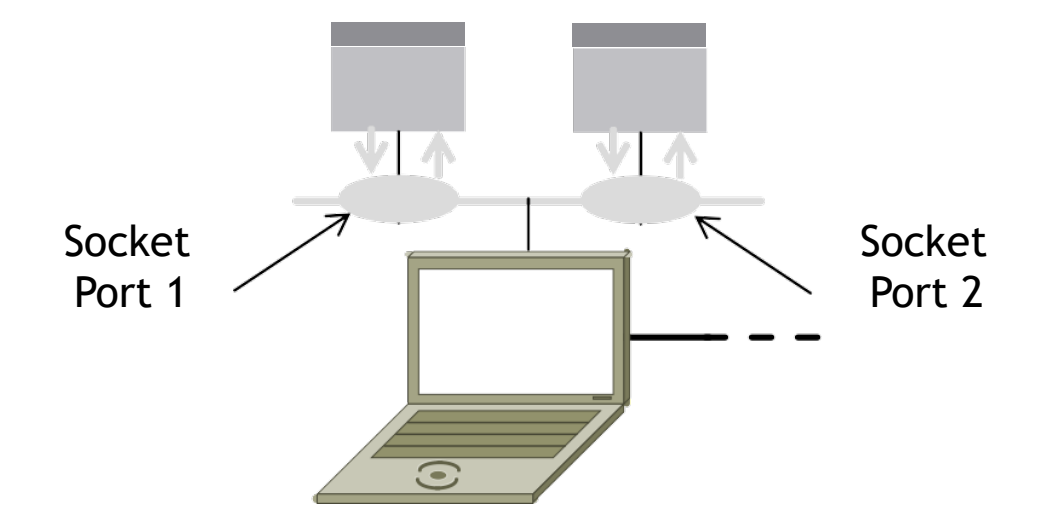

# **Socket API (3)**

**Primitive Meaning**

**SOCKET** Create a new communication endpoint

**BIND** Associate a local address (port) with a socket

**LISTEN** Announce willingness to accept connections; (give queue size)

**ACCEPT** Passively establish an incoming connection

**CONNECT** Actively attempt to establish a connection

**SEND** Send some data over the connection

**RECEIVE** Receive some data from the connection

**CLOSE** Release the connection

<https://docs.oracle.com/javase/8/docs/api/java/net/Socket.html> <https://docs.oracle.com/javase/8/docs/api/java/net/ServerSocket.html>

## **Using Sockets**

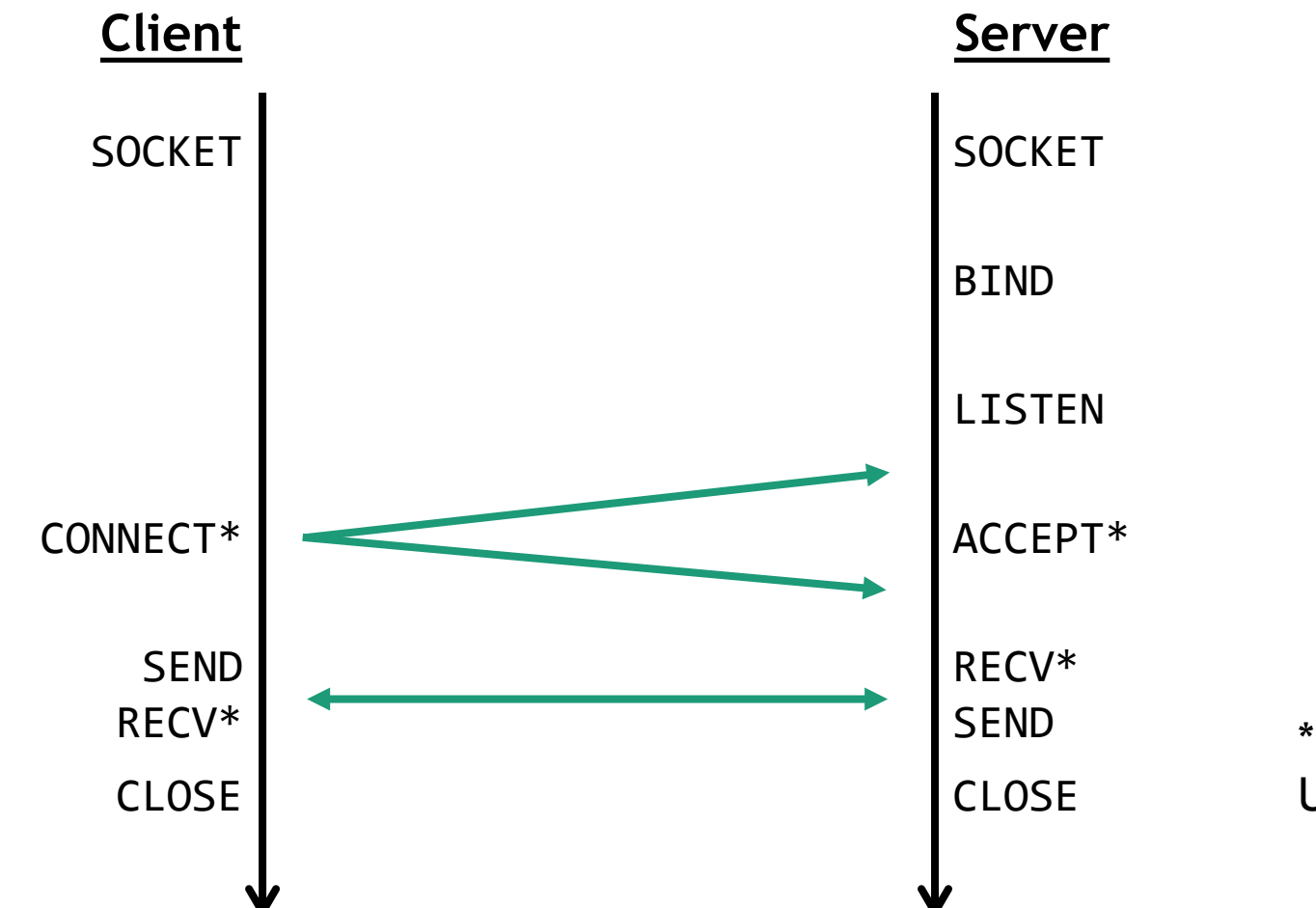

\* Denotes a blocking call Use threads to avoid blocking

W UNIVERSITY of WASHINGTON

## **Client Program (Outline)**

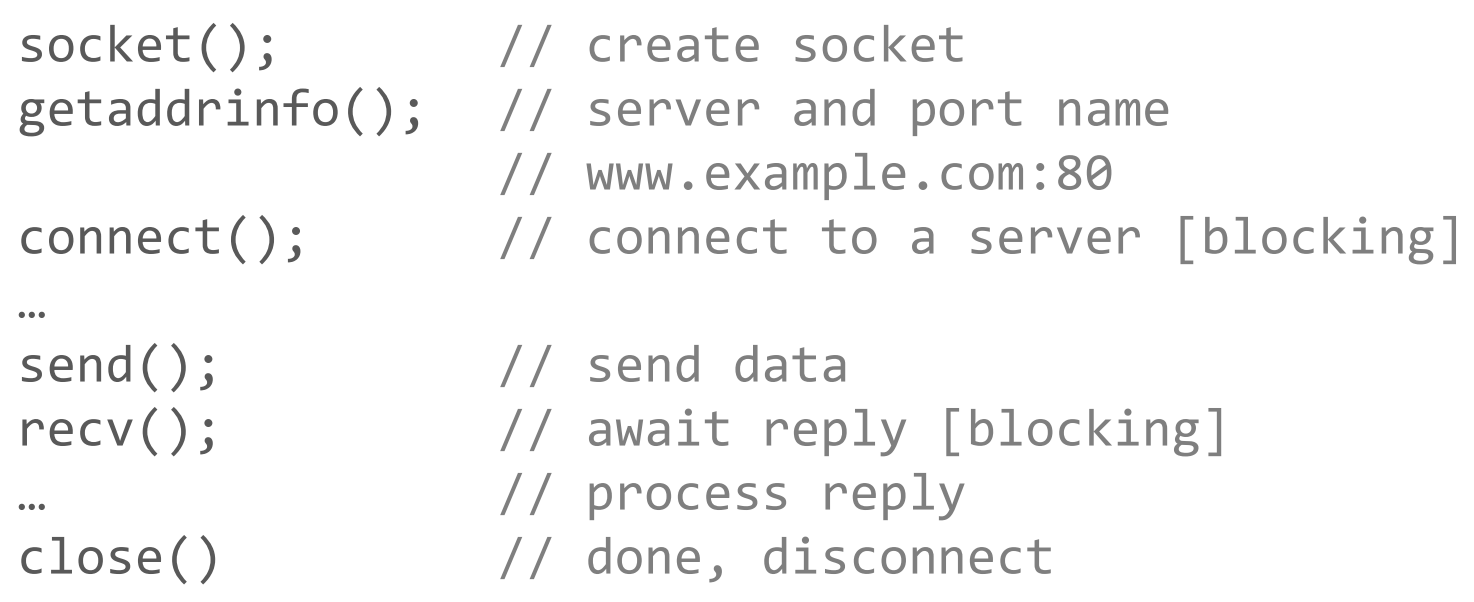

## **Server Program (Outline)**

socket();  $\sqrt{2}$  // create socket while (true) { … // process reply send();  $\frac{1}{3}$  // send reply } } close();  $\frac{1}{3}$  // close the server socket

getaddrinfo(); // get info for port on this host bind();  $\frac{1}{2}$  // associate port with socket listen(); // start accepting connections

accept();  $\frac{1}{2}$  // wait for a connection [blocking] // returns a new socket // spawn a new thread for each connection recv();  $\frac{1}{2}$  // wait for request [blocking] close(); // close connection with client

#### **Java Tips**

- ▶ ServerSocket for TCP server socket
- **Socket** for TCP client socket
- **DatagramSocket** for UDP server/client socket

Some other useful utils:

**ByteBuffer** to manipulate bytes

## **Python Tips**

**socket.socket(socket.AF\_INET, socket.SOCK\_DGRAM)** for UDP

**socket.socket(socket.AF\_INET, socket.SOCK\_STREAM)** for TCP

Might be useful:

**socketserver**

**struct.pack()** and **struct.unpack()** to manipulate bytes

#### **Some guidelines**

- Make sure your code runs on **attu**.
	- Python users can only use packages that are available on **attu** (no **pip** unfortunately)
- Small portions of the grade will be awarded to robustness of your server
	- ▶ Your server should accept clients outside localhost
	- Close connection when client sends faulty packets or timeout.
		- ▶ Padding and payload length; Number of packets; Correct content; etc.
	- Multithreaded?

#### **Traceroute**

 $\triangleright$  Apps talk to other apps with no real idea of what is inside the network

- ▶ This is good! But you may be curious ...
- ▶ Peeking inside the Network with Traceroute

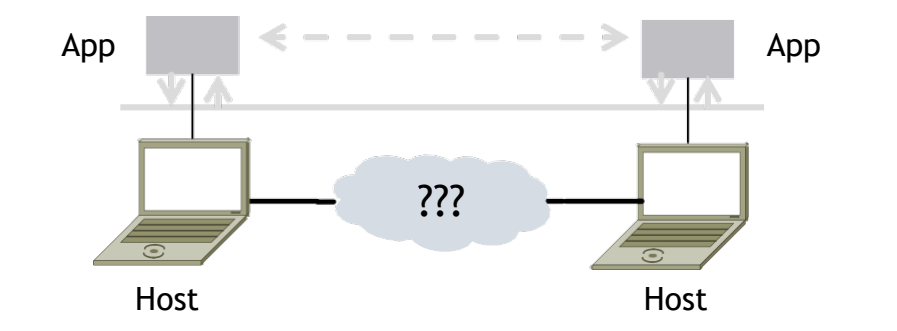

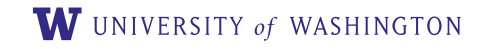

#### **Traceroute**

- ▶ Widely used command-line tool to let hosts peek inside the network
- ▶ On all OSes (tracert on Windows)
- ▶ Developed by Van Jacobson ~1987
- ▶ Uses a network-network interface (IP) in ways we will explain later

#### Van Jacobson

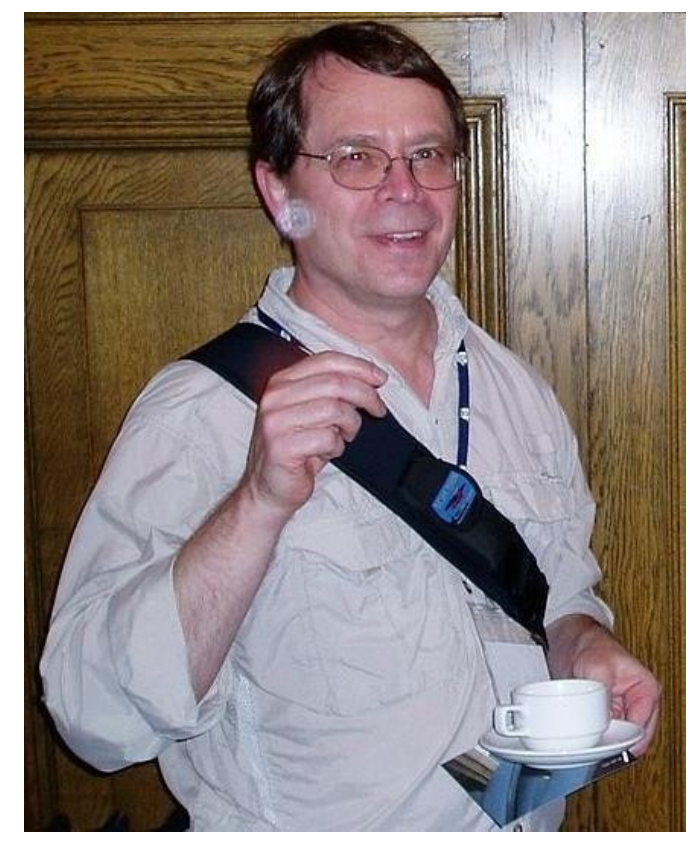

Credit: Wikipedia (public domain)

#### **Traceroute**

- Probes successive hops to find network path
- **Takes advantage of ICMP error messages**
- ▶ Packets keep track of a Time To Live (TTL)
	- $\blacktriangleright$  Reduced by 1 at every hop
	- $\blacktriangleright$  Packet is not forwarded if this value reaches 0; returns ICMP error message
	- ▶ Determines the number of hops a packet can make
	- $\blacktriangleright$  Prevents circular routing

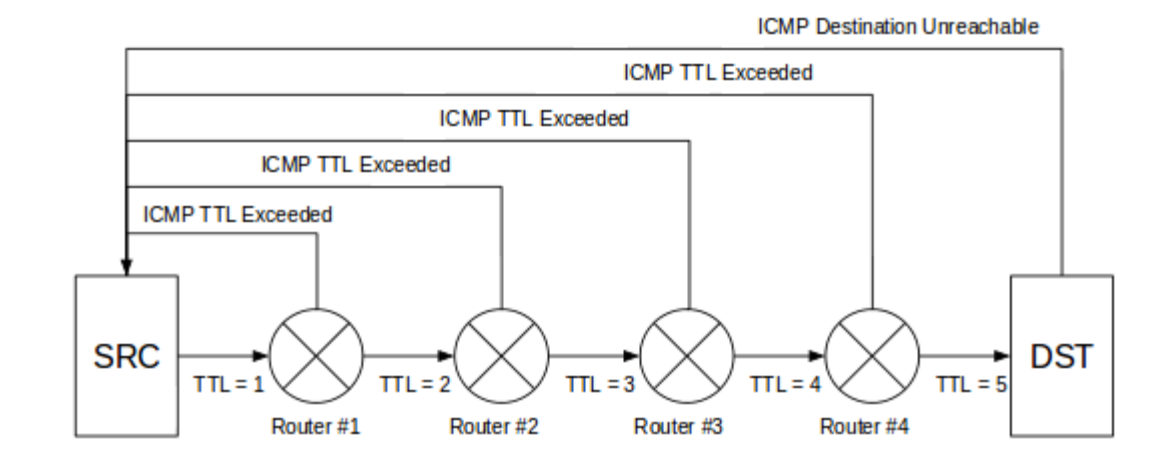

#### **Using Traceroute**

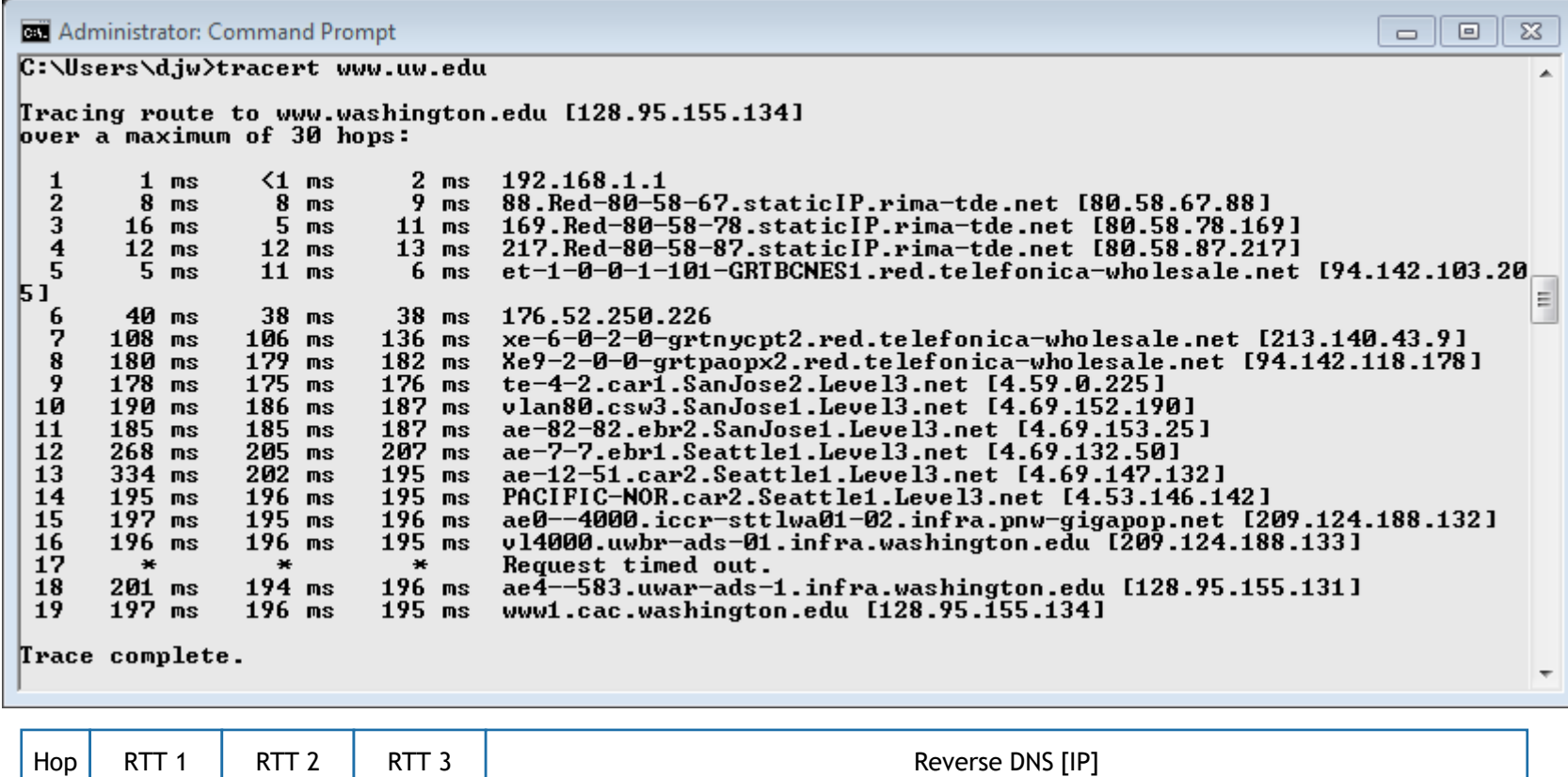

\* = No Response within a certain timeout (Not all routers/servers respond to ICMP traffic)

## **Using Traceroute (2)**

▶ ISP names and places are educated guesses

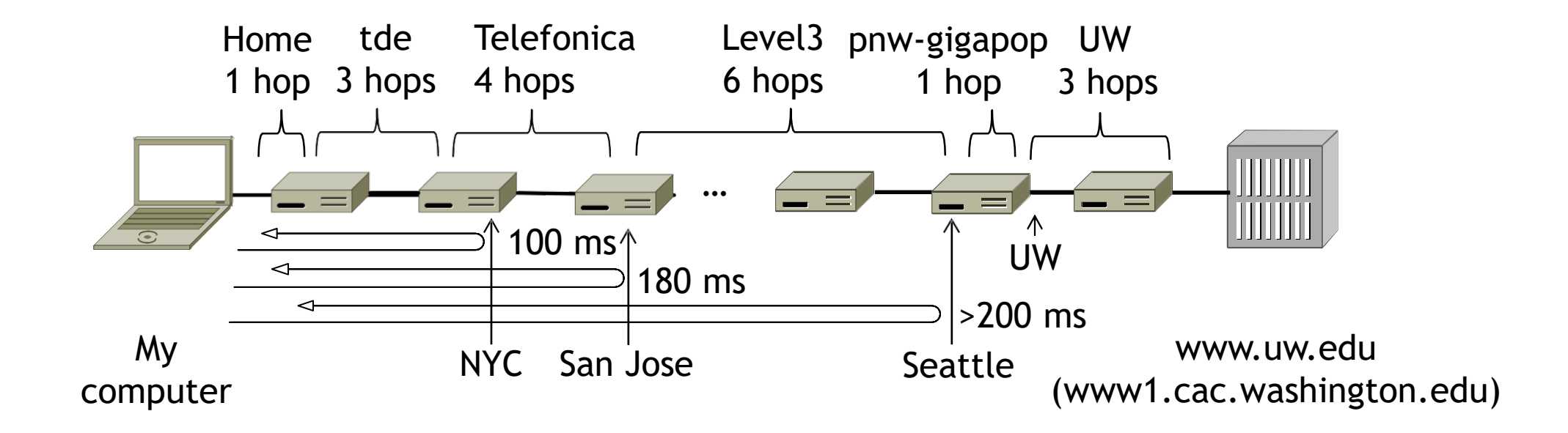